## **Adobe Photoshop 2022 (Version 23.2) Crack With Full Keygen x32/64 2022**

Cracking Adobe Photoshop is a bit harder than installing it. First, you will need a program called a keygen. This is a program that will generate a valid serial number for you, so that you can activate the full version of the software without having to pay for it. After the keygen is downloaded, run it and generate a valid serial number. Then, launch Adobe Photoshop and enter the serial number. You should now have a fully functional version of the software. Just remember, cracking software is illegal and punishable by law, so use it at your own risk.

## [Click Here](http://raisengine.com/goad/acidifies/dresser/QWRvYmUgUGhvdG9zaG9wIDIwMjIgKFZlcnNpb24gMjMuMikQWR&leverages/occidental/ZG93bmxvYWR8M2RwTkhaeGRYeDhNVFkzTWpVNU1qVTNOSHg4TWpVNU1IeDhLRTBwSUZkdmNtUndjbVZ6Y3lCYldFMU1VbEJESUZZeUlGQkVSbDA&reshaping.citrin)

The Gains panel is a new feature that is somewhat similar to the eyedropper tool in Photoshop. You can place it over almost any object in the image – even text – and then automatically generate smartlooking and realistic tweaks. Adobe Lightroom makes editing your images easy and efficient, and boasts numerous other useful features such as exporting to iTunes or a smart print service. It is the most popular software for photo and video editing in the world and is used by 90% of professional photographers around the world. In the last twenty years, conversion rates are up at least 300%. That's a lot of conversions. When your subscriber's brain is looking for an email address, sending your email seems like a safe bet, especially once they've been on your list and liked you enough to convert. But not every so-called subscriber is a customer. adobe enterprise servers

adobe enterprise server adobe enterprise server adobe enterprise server adobe enterprise server new mac power server new mac server new mac server new mac server new mac server new mac server new mac server

new mac server Photoshop is a powerful program that occasionally requires a reboot to get started if you have not used it in awhile. I prefer to start everything up from scratch, however, which can be a long process. The menu structure is simple, and more than a few keyboard shortcuts should be learned by all. Photoshop is a very well-known program and if you are familiar with it, you should have no problems mastering it.

## **Download free Adobe Photoshop 2022 (Version 23.2)Activation Code Patch With Serial Key 2023**

It's been 30 years since Photoshop 1.0 was released, and just like Photoshop 1.0 it still packs a powerful punch. What's new are some of the new features we've added to help you do incredible things in the software. Like, for example, this new script that'll automatically adjust the colors of your images. Check it out over at the Adobe technologies page and read the Scripting Reference for more info. This option is aimed at either newbies or people transitioning from non-Photoshop programs. Learn on your own time with a friendly learning program that gives you access to workshops, reference materials, tutorials, and guidance 24/7. With this option, you pay only for what you use, and receive between four and five courses, access to five extra workshops, and access to the Adobe support materials. Photoshop Camera is designed to be simple, intuitive and just like –a– camera. Whether you're a beginner or an experienced Photoshop user, Photoshop Camera requires no photo editing or compositing experience. Perfect for professional and/or amateur photographers. 7 Related Question Answers Found Which Version of Photoshop Is Best for Beginners? "Photoshop" and "art" are usually not thought of as being one and the same, but for emerging creative minds, learning how to use this tool creates a whole new world of artistic expression. As a budding, littlemore-than-beginner in this style of art, would you like to know what version of Photoshop is the best for beginners? It can be a tall task to choose the best version of Photoshop for beginners, as each of them comes with its own special set of features. And since most Photoshop beginners have very little experience with this traditional software, there is a wide range of versions of Photoshop beginners would like to explore. Prepare to be overwhelmed! What Is the Best Adobe Photoshop Version for Beginners? As a beginner, you might be wondering which Photoshop version is best for beginners. There are many options on the market, and the one you choose will depend on your needs and budget. If you need a basic photo editor, then the cheaper versions of Photoshop, such as Elements or Lightroom, will be fine. Why is Photoshop Camera Different? While it may look similar at first glance, there are major differences between Photoshop Camera and other photo apps on Google Play. Which Photoshop Camera is Best for Beginners? Once you understand the main differences between Photoshop App Studio, Photoshop Camera, Pic2Canvas and other photo apps, you'll realize that Photoshop Camera is a completely different experience. Which Photoshop Is Best for Beginners? As a beginner, you have many options when it comes to Photoshop versions. Which one should you choose? Here is a rundown of the best versions of Photoshop for beginners, based on features and ease of use. What Is the Best Version of Photoshop for Beginners? As a beginner, you have many options when it comes to Photoshop versions. Which one should you choose? Here is a rundown of the best versions of Photoshop for beginners, based on features and ease of use. Which Photoshop to Buy for Beginners? As a beginner, you may be wondering which Photoshop to buy. There are many versions of Photoshop, and the one you choose will depend on your needs and budget. If you need a basic photo editor, then the cheaper versions of Photoshop, such as Elements or Lightroom, will be fine. Which Version of Adobe Photoshop Is Best? Adobe Photoshop is a widely used program for photo and image editing, and there are several different versions available. So, which one is the best? The answer to that question depends on what you need Photoshop for. Which Photoshop to Buy for Beginners? As a beginner, you have many options for Photoshop versions. Which one should you choose? Here is a rundown of the best versions of Photoshop for beginners, based on features and ease of use. What Is the Best Version of Photoshop for Beginners? As a beginner, you have many options when it comes to Photoshop versions. Which one should you choose? Here is a rundown of the best versions of Photoshop for beginners, based on features and ease of use. Which Photoshop to Buy for Beginners? As a beginner, you have many options for Photoshop versions. Which one should you choose? Here is a rundown of the best versions of Photoshop for beginners, based on features and ease of use. Drew Clemente Devops & Sysadmin engineer. I basically build infrastructure online.

e3d0a04c9c

## **Adobe Photoshop 2022 (Version 23.2) Serial Number x32/64 2022**

The new Share for Review alpha release is a pilot program with a closed invitation-only Beta release on the way. The update brings enhanced collaboration features like shareable layers, projects and task lists, a new icon for the selection of layers, smart guides that unify and document the design, and enhanced workflows for getting better looking final outputs by hand-editing using features like adjustment layers. In addition, there are several performance enhancements throughout the software. Rich Slee, vice president and general manager, Creative & Publishing, Adobe, said, "The more we work with users, the more we can address and build what they need for their workflows. The goal is to help ensure that Photoshop continues to be the best tool in the world for video, graphic design and digital photography. Power users can now easily share and collaborate on projects from within the app, bringing the work they accomplish to the finish line. And with the innovative features we've built into the latest release, advanced users can create and edit faster, and with more power and precision than in any other image editing application." Revamped desktop experience delivers a more streamlined, enjoyable user experience. Further, the inclusion of Sensei helps deliver a more productive image editing experience and provides better targeted results. "Leave it to Adobe to add features that make Photoshop an easier experience," said Nat Dulac, Adobe Senior Product Director of Photography and Group Leader, Adobe. "The enhancements in Share for Review and Sensei further enhance the way we think about and provide new features for the digital imaging enthusiasts among us. With these new twists on what we know to be the best image editing software in the world, we are delivering a more intuitive and powerful digital photography experience."

mps.dll photoshop download ps photoshop download android ps photoshop download windows 7 ps photoshop download windows 8 ps photoshop download windows 10 ps photoshop download windows 7 32 bit ps photoshop brushes download ps photoshop free download for windows 8.1 64 bit ps photoshop app download www.ps photoshop free download

The ability to create images and videos from powerful new technology, as well as a complete and easy-to-use digital-library, will be made possible through the file–sharing and collaborative environment that Lightroom offers to provide easy access to the vast and constantly growing library of images the world is creating. And, the use of Lightroom as a production application will expand with significant enhancements, in collaboration with professional photographers, to create tools and approaches that can be consumed in the Workflow of an award-winning agency. Adobe Photoshop Features For developers, the production-grade software environment of Adobe Creative Cloud will allow for easy workflow and viral sharing of content and work. tools and new features that allow users to work with raw file formats and raw media, including new Photo Modes, effects that will be made possible through creative updates to Photoshop, and new hardware-accelerated technologies. Adobe is proud to announce the preview release of Adobe Adobe AI (artificial intelligence). AI is one of the most innovative technologies of our time helping to reshape media, industries, and people's lives. AI is the emerging platform that empowers creative professionals to deliver richer, more engaging experiences across every application they use. While AI has been rapidly developing in the consumer space, for the last two years, Adobe has been working to develop AI capabilities in mobile apps and in creative applications. With this milestone release, Adobe is excited to demonstrate the

launch of AI into the skilled creative community. Adobe Prelude for AI AI solutions provide the raw ability for Bridge and Photoshop to detect what's real and what's fake. AI technology can detect a lot of the anomalies that happen in images. Having computer vision in Photoshop alone—without any other image-processing dependencies in place—can allow the user to retouch specific parts of an image—with the input of a single click—all while maintaining the integrity of the overall image. AI is about more than just image recognition. It is also about image classification and semantic interpretation.

Both Mac and Windows Adobe Photoshop and Elements can be used on either Mac or Windows, however, the user interface is native to the Mac. Photoshop is Mac-only, and Photoshop Elements is available on both operating systems. The highly advanced digital imagery tools in Photoshop and Photoshop Elements are perfect for designing promotional products or any other visuals for your brand. They also offer sophisticated photo-editing features and physical and color adjustments. Face Detection, the tool that scans an image looking for facial features, is a radically advanced feature that lets you edit images of people easily. Photoshop also allows you to easily clone or resize digital photos to create new designs. You can also add brand imagery to other images, perfect for creating a design for on packaging. Adobe Photoshop and Photoshop Elements are valuable tools to use for design, and also for Photoshop brushes and layers. You can then compresses images, split and merge layers, and perfect the details in graphics. With tools like clone, brush and selection, it's easy to create original effects and designs. - A new target option in New lets you add an image (or any object) to a new document from the file panel. This feature is particularly handy if you want to copy and paste a static graphic to a new document. You can use the New target option to paste a picture, design element or page from another document or application. For roughly the past decade, Adobe has been slowing making the leap to move its entire operating environment to the cloud. To that end,, a new portable app called Adobe Cloud, will be available in beta this fall. It's basically a collection of Adobe's desktop apps, now spooled to a server that runs all of the apps on your iOS or Android device while making them just a few taps away. This new Adobe Cloud app includes all of the functionality an entire suite of Photography, Graphics and Specialized apps for mobile device, including Photoshop, Lightroom and Adobe XD, which are going to be available as standalone apps in the future.

<https://zeno.fm/radio/indian-freedom-struggle-by-venkatesan-pdf-download> <https://zeno.fm/radio/sarin-advisor-5-1-crack-free-njtl> <https://zeno.fm/radio/photoprint-server-pro-5-0-v2-160> <https://zeno.fm/radio/solucionario-de-analisis-vectorial-murray-r-spiegel-serie-schaum> <https://zeno.fm/radio/2020-design-v10-crack> <https://zeno.fm/radio/multi-backup-player-download-ssf> <https://zeno.fm/radio/swami-notes-plab-1-download> <https://zeno.fm/radio/3d-sexvilla-2-everlust-offline-crackrar> <https://zeno.fm/radio/teknogods-helper-5-01-rar> <https://zeno.fm/radio/halo-2-reloaded-rar-password> <https://zeno.fm/radio/epson-t1110-adjustment-program-free>

EDD is a custom script language enabling web-based image processing with graphics and web APIs and JavaScript. The capabilities of EDD provide developers a way to perform custom image and file processing, and integration of JavaScript user interfaces into the workflow. **Orbit Camera** joins the new Display panel for easy adjustment of the display and monitor view. From the Display panel, you can define a display area, or integrate other tools and controls. Like in other Adobe apps, the Display panel properties are also editable in the preferences. Image Match is a tool for object removal and background replacement. In every format, the new advanced fill tool greatly simplifies the task of filling. To learn more about the new fill tool, check out the article, Using the New Advanced Fill Tool in Adobe Lightroom for Improved Filling . Also check out our video tutorial: How to Fix a Warp Strip in Adobe Lightroom . The Workflow Organizer helps you organize the work you have done--with or without Lightroom. You can use it for batch organizing and further processing files based on location, camera and other properties. For details, check out the article, Using the Workflow Organizer in Lightroom CC . Adobe Animate CC is more than just a video editing tool. It is a creative suite that includes a host of tools and features to transform your pictures, video, and music into animated graphics. It can help you create animated mini websites, interactive slideshows, motion galleries, standalone games and much more.

<http://raga-e-store.com/adobe-photoshop-cc-2015-with-keygen-keygen-x32-64-latest-release-2022/> [http://paramedic.ma/wp-content/uploads/2023/01/Photoshop-2022-Download-Product-Key-X64-finaL](http://paramedic.ma/wp-content/uploads/2023/01/Photoshop-2022-Download-Product-Key-X64-finaL-version-2022.pdf)[version-2022.pdf](http://paramedic.ma/wp-content/uploads/2023/01/Photoshop-2022-Download-Product-Key-X64-finaL-version-2022.pdf)

<https://americanheritage.org/wp-content/uploads/2023/01/berjana.pdf>

<http://www.bigislandltr.com/wp-content/uploads/2023/01/winwal.pdf>

<https://nelsonescobar.site/4-download-photoshop-verified/>

<https://www.sudansupermarket.com/download-adobe-photoshop-smoke-brush-hot/>

[https://www.riobrasilword.com/2023/01/02/download-photoshop-2021-version-22-3-1-free-license-ke](https://www.riobrasilword.com/2023/01/02/download-photoshop-2021-version-22-3-1-free-license-key-activation-code-2022/) [y-activation-code-2022/](https://www.riobrasilword.com/2023/01/02/download-photoshop-2021-version-22-3-1-free-license-key-activation-code-2022/)

[https://thegeeleague.com/wp-content/uploads/2023/01/Adobe\\_Photoshop\\_CC\\_2015\\_Version\\_16\\_\\_Dow](https://thegeeleague.com/wp-content/uploads/2023/01/Adobe_Photoshop_CC_2015_Version_16__Download_Patch_With_Serial_Key_Full_Version_Windows_10.pdf) [nload\\_Patch\\_With\\_Serial\\_Key\\_Full\\_Version\\_Windows\\_10.pdf](https://thegeeleague.com/wp-content/uploads/2023/01/Adobe_Photoshop_CC_2015_Version_16__Download_Patch_With_Serial_Key_Full_Version_Windows_10.pdf)

[https://www.ocacp.com/wp-content/uploads/2023/01/Download-Photoshop-CC-Activation-Licence-Ke](https://www.ocacp.com/wp-content/uploads/2023/01/Download-Photoshop-CC-Activation-Licence-Key-Windows-lAtest-versIon-2023.pdf) [y-Windows-lAtest-versIon-2023.pdf](https://www.ocacp.com/wp-content/uploads/2023/01/Download-Photoshop-CC-Activation-Licence-Key-Windows-lAtest-versIon-2023.pdf)

<http://www.sweethomeslondon.com/?p=188005>

<http://lebonkif.com/wp-content/uploads/2023/01/Download-Photoshop-On-Chromebook-LINK.pdf> <https://articlebeast.online/photoshop-2022-download-free-with-license-code-3264bit-update-2023/> [http://vietditru.org/advert/adobe-photoshop-2021-version-22-5-free-license-key-win-mac-64-bits-2022](http://vietditru.org/advert/adobe-photoshop-2021-version-22-5-free-license-key-win-mac-64-bits-2022/) [/](http://vietditru.org/advert/adobe-photoshop-2021-version-22-5-free-license-key-win-mac-64-bits-2022/)

<https://revitiq.com/wp-content/uploads/2023/01/prymroa-1.pdf>

[https://eqsport.biz/wp-content/uploads/2023/01/Download\\_free\\_Adobe\\_Photoshop\\_2021\\_version\\_22\\_](https://eqsport.biz/wp-content/uploads/2023/01/Download_free_Adobe_Photoshop_2021_version_22_Activation_Code_With_Keygen_X64__lifetime_re.pdf) [Activation\\_Code\\_With\\_Keygen\\_X64\\_\\_lifetime\\_re.pdf](https://eqsport.biz/wp-content/uploads/2023/01/Download_free_Adobe_Photoshop_2021_version_22_Activation_Code_With_Keygen_X64__lifetime_re.pdf)

<https://teenmemorywall.com/download-photoshop-2022-license-keygen-for-pc-x32-64-updated-2023/> <https://mcchristianacademy.org/2023/01/02/download-ribbon-shapes-for-photoshop-cs6-link/> <https://futcoinsshop.ru/download-photoshop-8-1-link/>

[https://omidsoltani.ir/347455/adobe-photoshop-cc-2015-download-free-with-license-code-for-windows](https://omidsoltani.ir/347455/adobe-photoshop-cc-2015-download-free-with-license-code-for-windows-new-2023.html) [-new-2023.html](https://omidsoltani.ir/347455/adobe-photoshop-cc-2015-download-free-with-license-code-for-windows-new-2023.html)

<http://moonreaderman.com/photoshop-cs5-activation-key-windows-x3264-updated-2022/> <https://diligencer.com/wp-content/uploads/2023/01/joseelvi.pdf>

<https://serippy.com/adobe-photoshop-2022-version-23-4-1-crack-torrent-mac-win-updated-2022/> [https://virtudojo.com/wp-content/uploads/2023/01/Adobe\\_Photoshop\\_2022\\_Version\\_2301.pdf](https://virtudojo.com/wp-content/uploads/2023/01/Adobe_Photoshop_2022_Version_2301.pdf)

[https://www.scoutgambia.org/download-adobe-photoshop-cs3-with-license-key-keygen-full-version-32](https://www.scoutgambia.org/download-adobe-photoshop-cs3-with-license-key-keygen-full-version-3264bit-latest-2023/) [64bit-latest-2023/](https://www.scoutgambia.org/download-adobe-photoshop-cs3-with-license-key-keygen-full-version-3264bit-latest-2023/)

[https://luxurygamingllc.com/download-free-adobe-photoshop-2021-version-22-3-1-activation-key-202](https://luxurygamingllc.com/download-free-adobe-photoshop-2021-version-22-3-1-activation-key-2023/) [3/](https://luxurygamingllc.com/download-free-adobe-photoshop-2021-version-22-3-1-activation-key-2023/)

<http://www.midax.it/registrazione-utenti/>

[https://www.ocacp.com/wp-content/uploads/2023/01/Photoshop-CC-Download-free-Activation-Code-F](https://www.ocacp.com/wp-content/uploads/2023/01/Photoshop-CC-Download-free-Activation-Code-For-Mac-and-Windows-3264bit-Latest-2023.pdf)

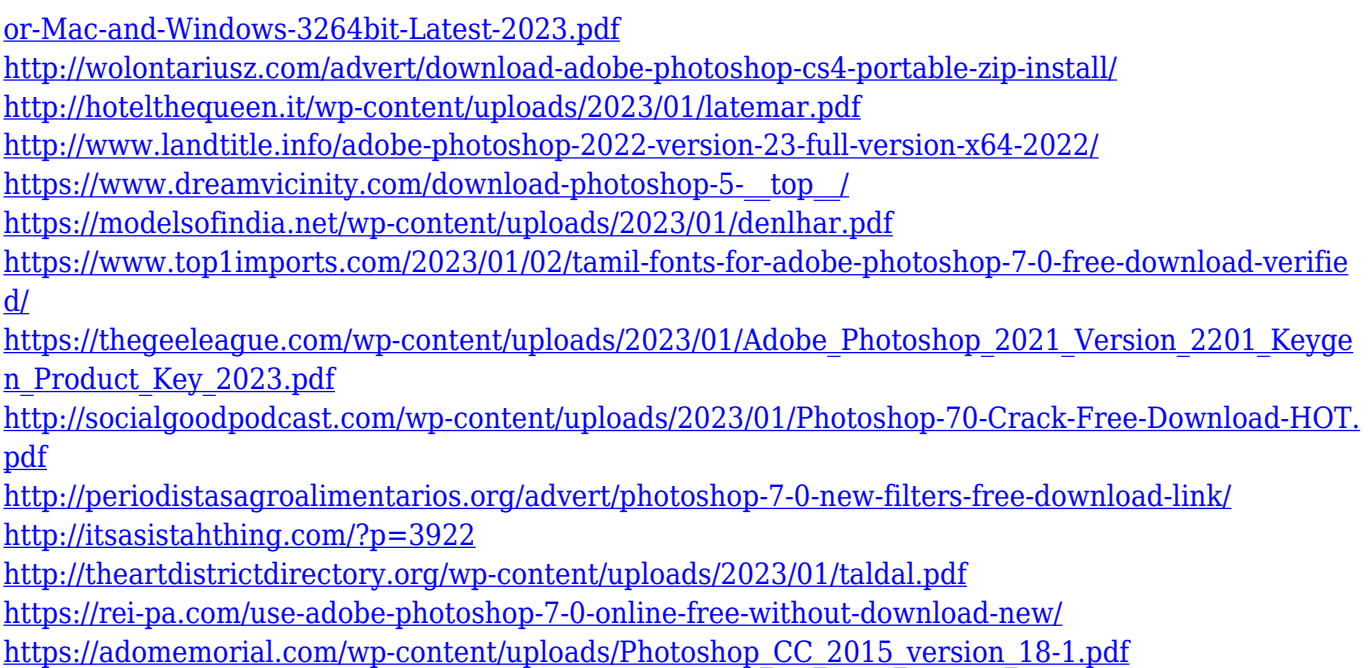

Upcoming releases include the ability to easily edit gradient maps in the Gradient Editor, and the ability to quickly change brush size and gradient stroke while working with the Brush panel. Magellan 2016 is not required to use the tools. For more see the Lightroom Next for Photoshop CS6 release notes or read Adobe Photoshop CS6 22 Release Notes . Photoshop started out the way 3D may in the future. Photoshop was the beginning of the vector revolution as well. Use Gravity as a tool to pull your pictures or whatever off the screen. And edit layers to create the perfect comic mask for your story. In the same way that the advance of the internet drove the growth of its own graphic database, Photoshop led the industry in its ability to filter, transform, and manipulate digital images, thereby transforming the image-editing landscape forever. A few of the most popular features are listed below. 1. Unparalleled Performance: Photoshop is the fastest-growing software ever developed. Well, it is the fastest and the most used editing software on the planet. Photoshop has everything, with a subset of creativity and power. 2. Great Support: Photoshop has a huge number of users, who are very passionate about the software and keep coming up with new ideas and apps for Photoshop. A good support will assist you in getting your issue resolved. Photoshop has a wonderful support team who can help you the quickest and will be delighted to hear your feedback.